## **SAM2016 Login In and Technology Test Training Access Directions**

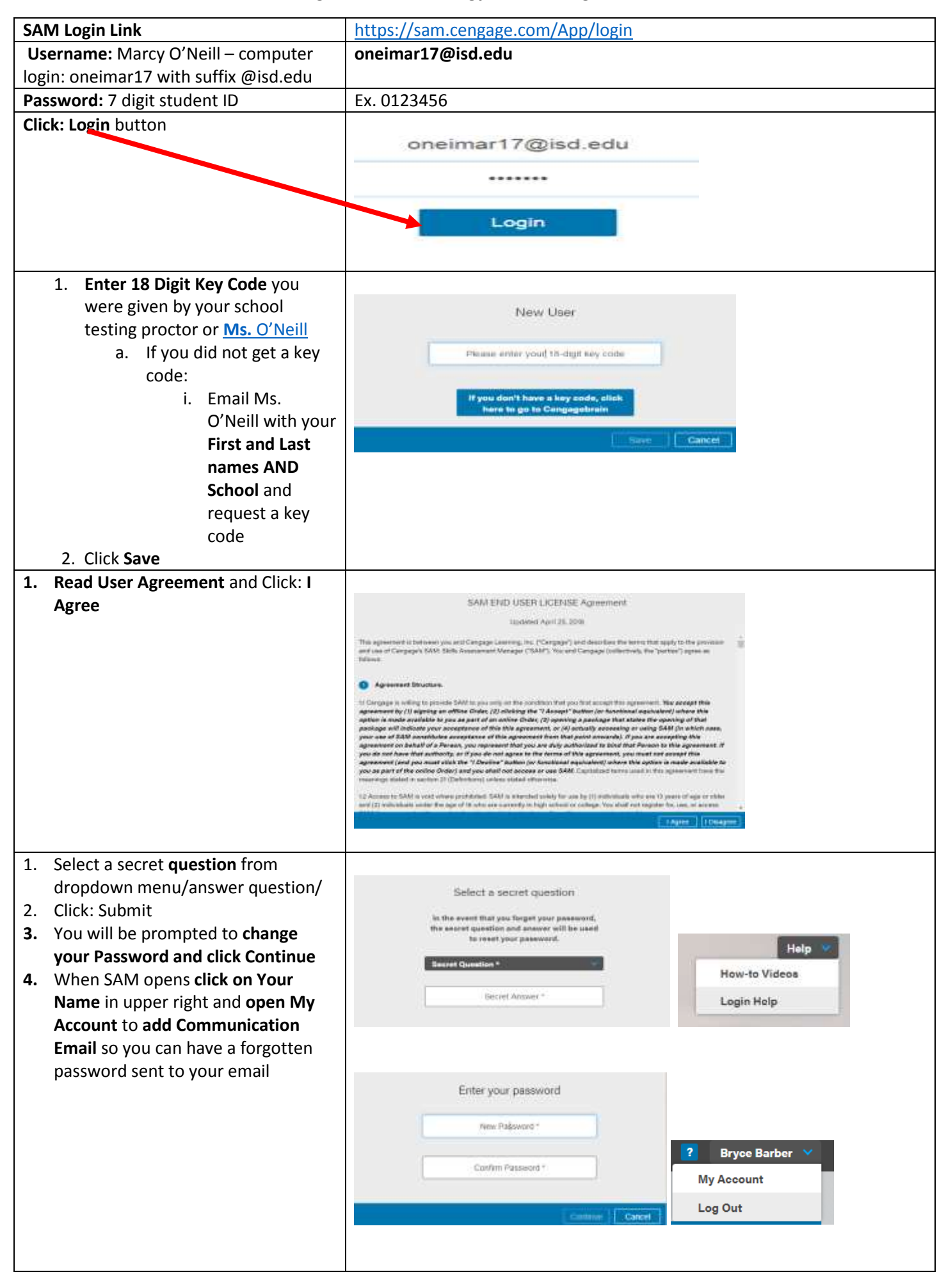

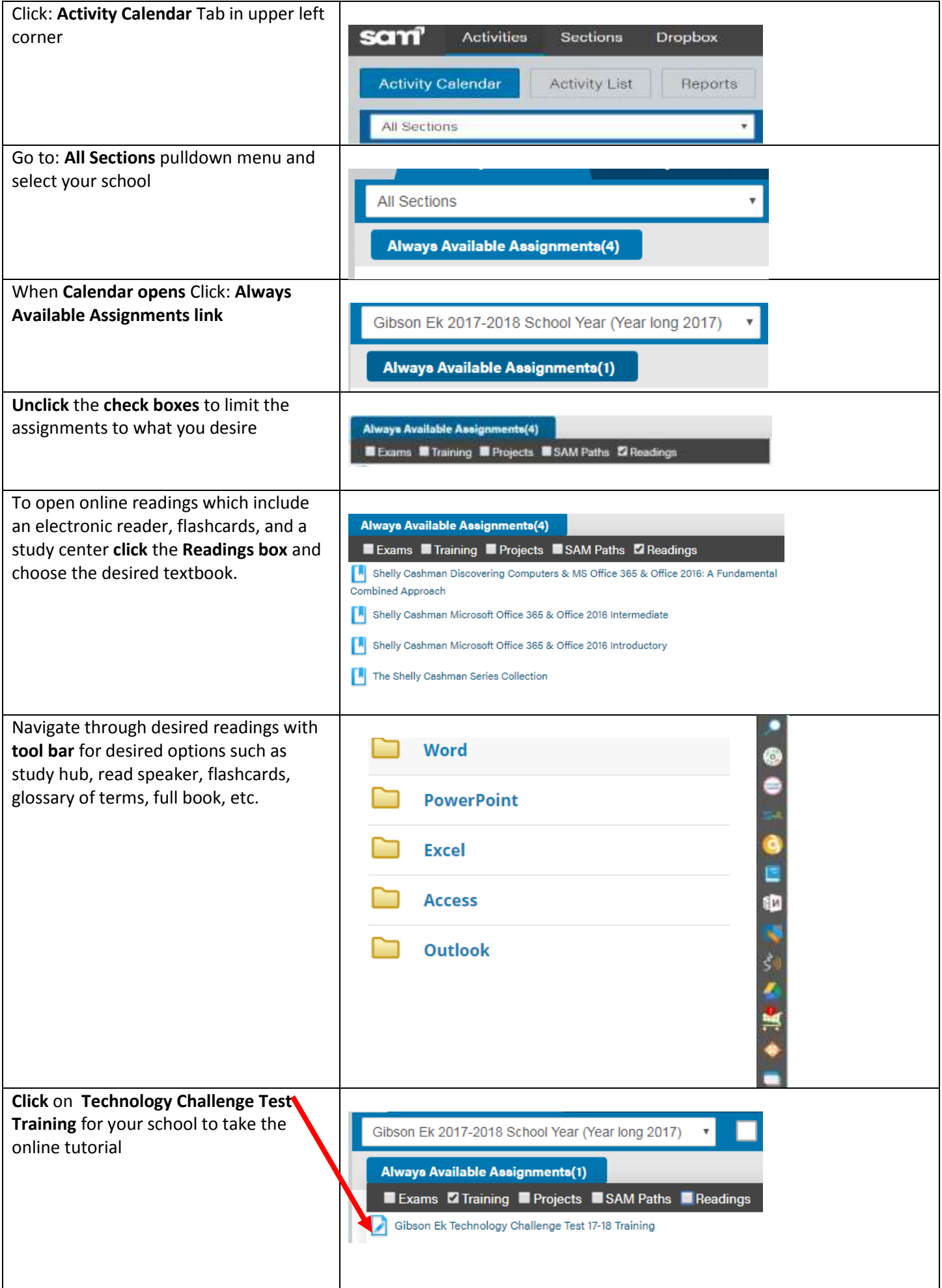

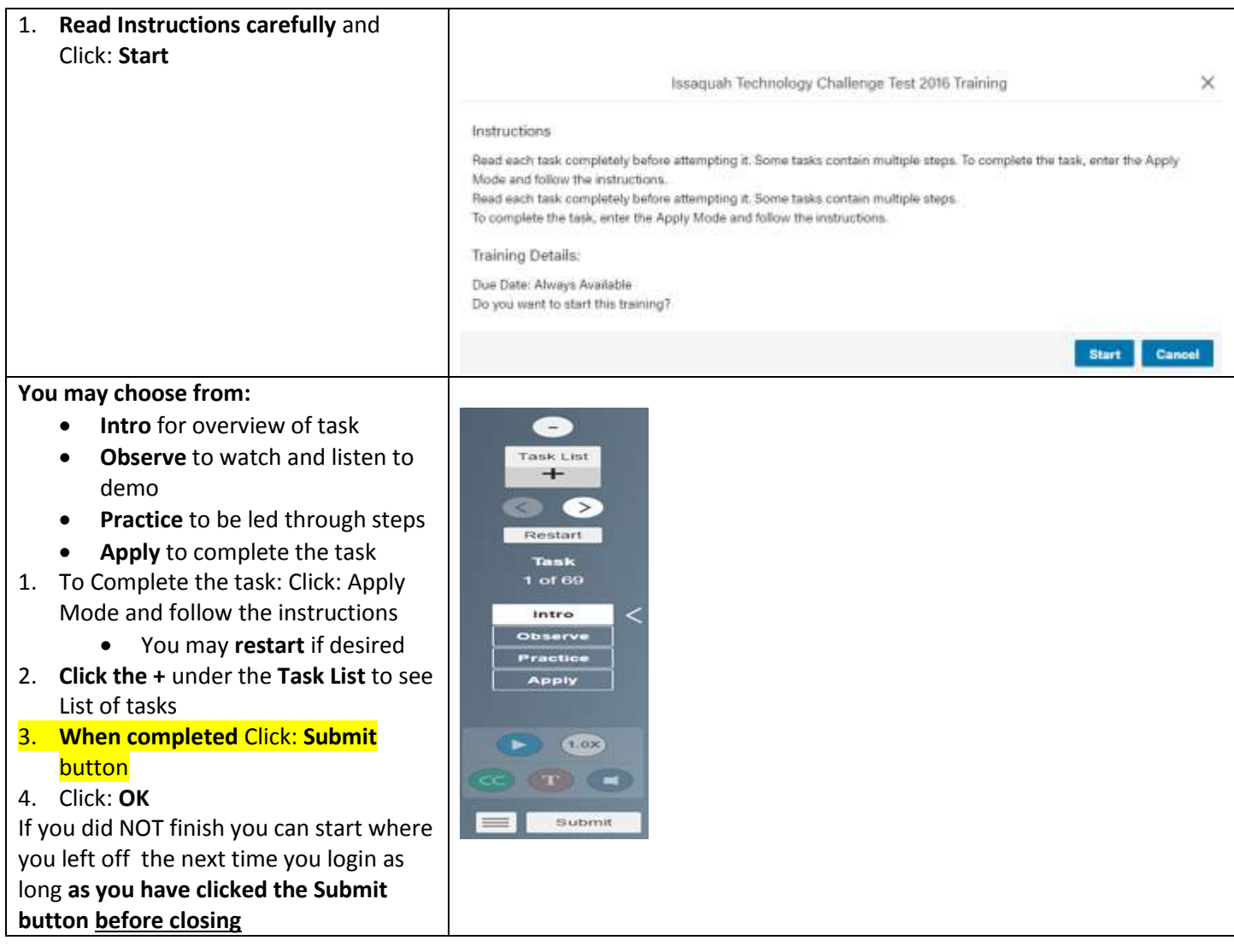